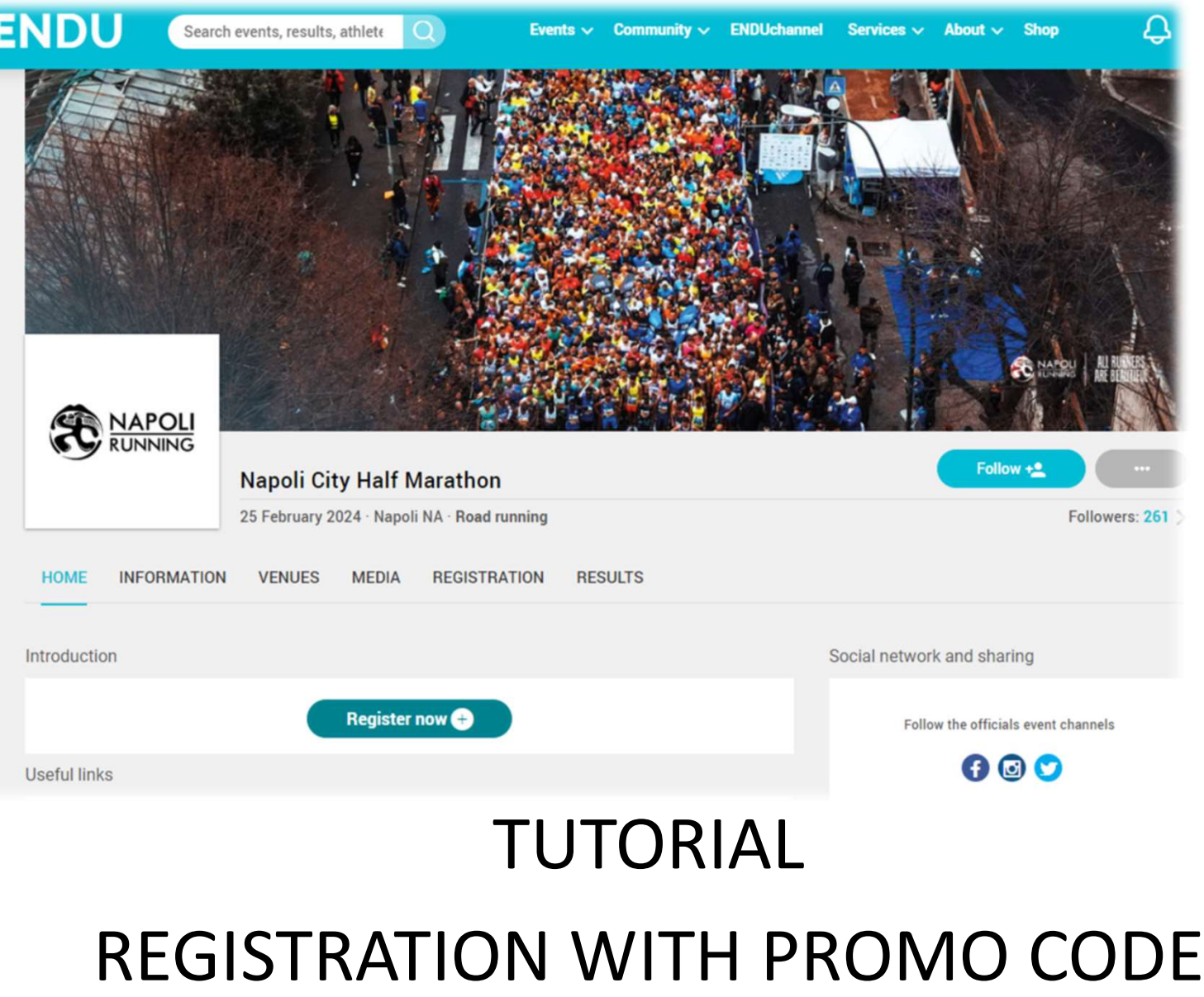

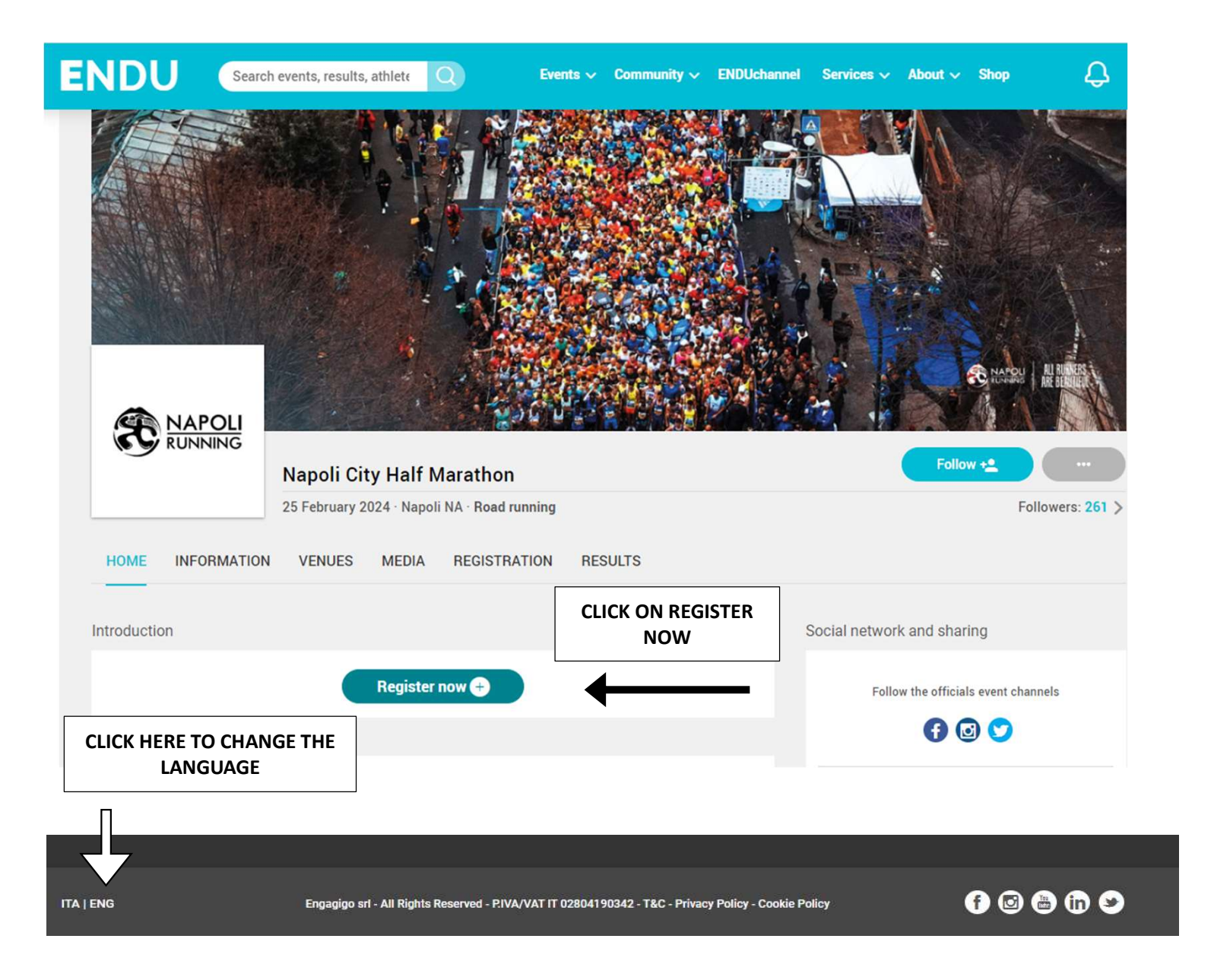

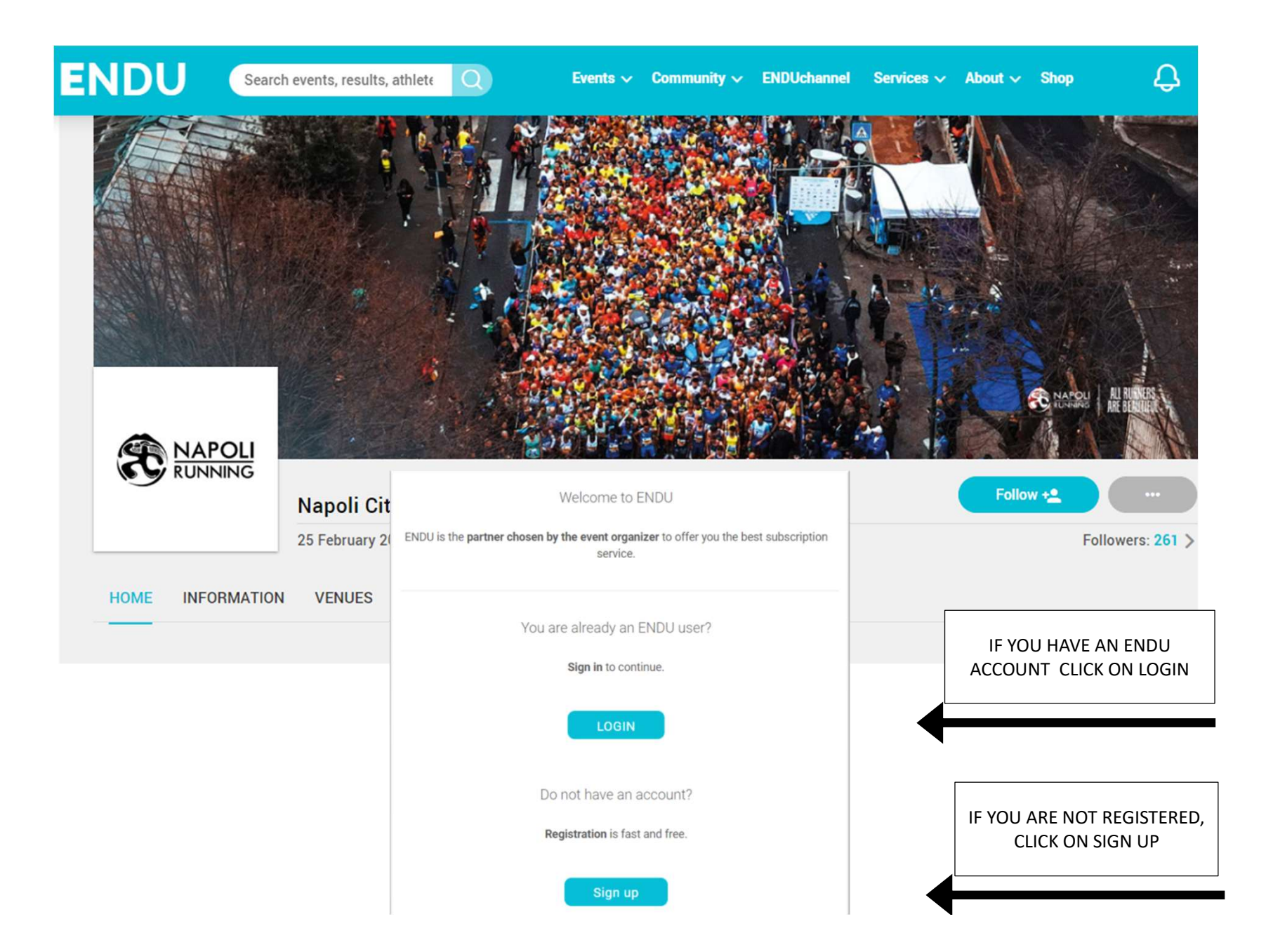

## Create your account

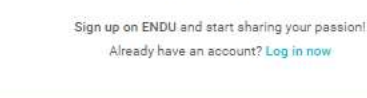

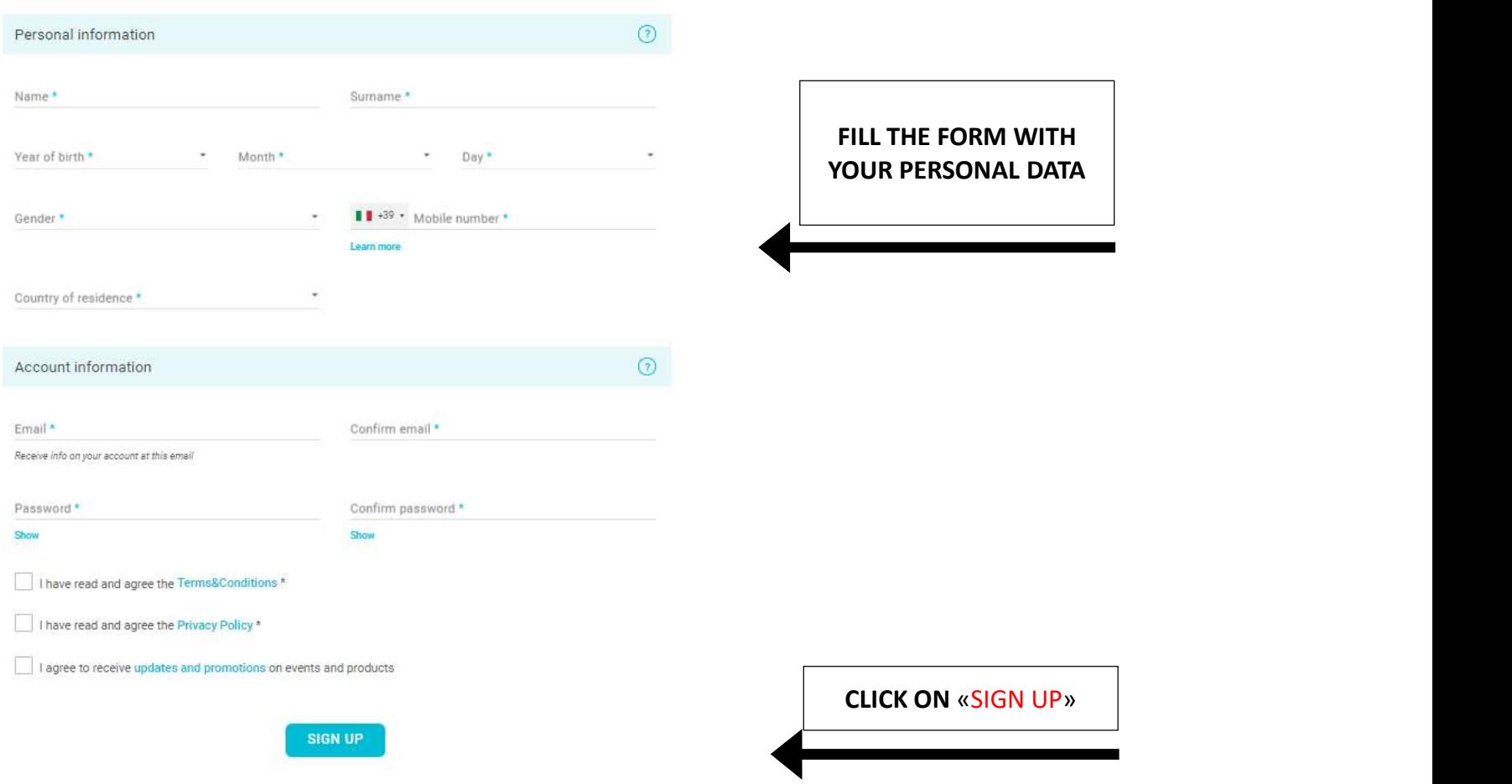

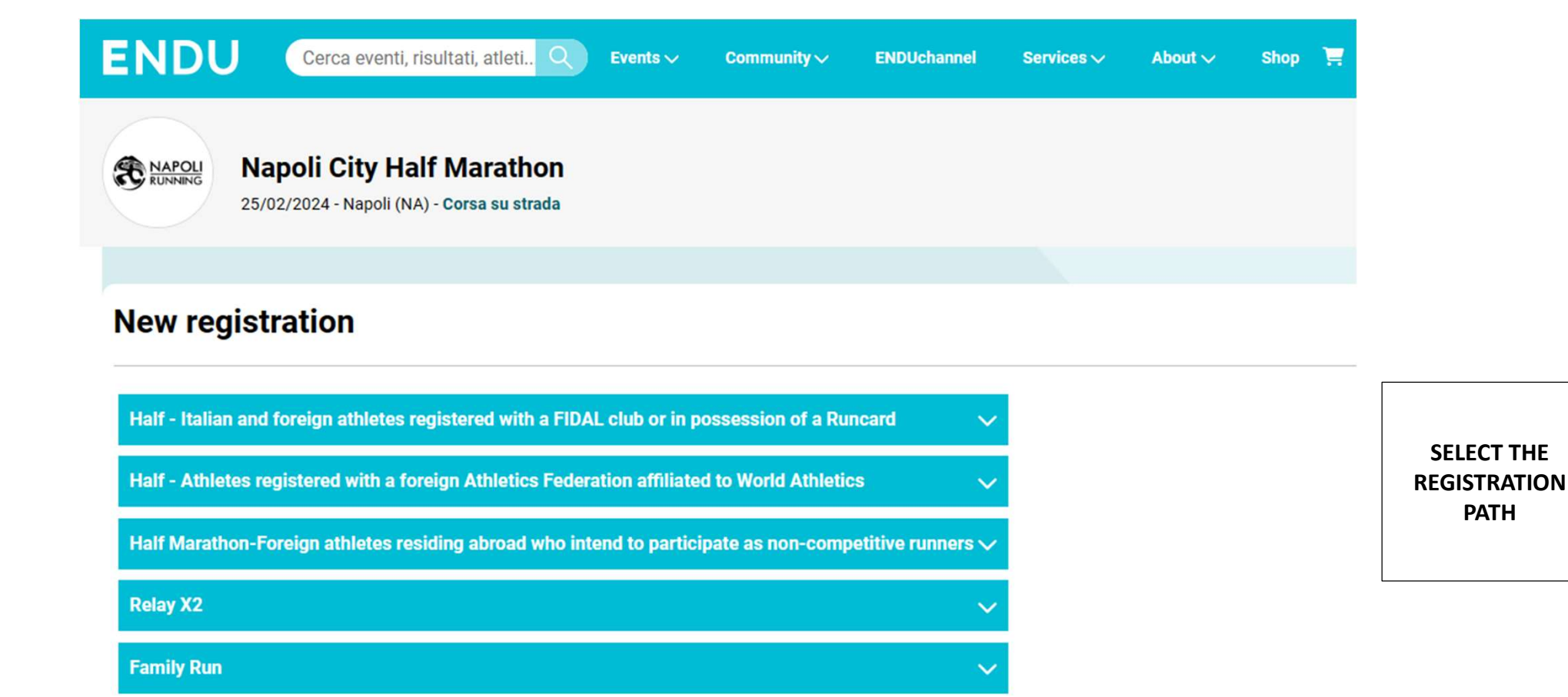

## Already registered to the event?

You can make sure that your registration is effective in the Verify Registrations section.

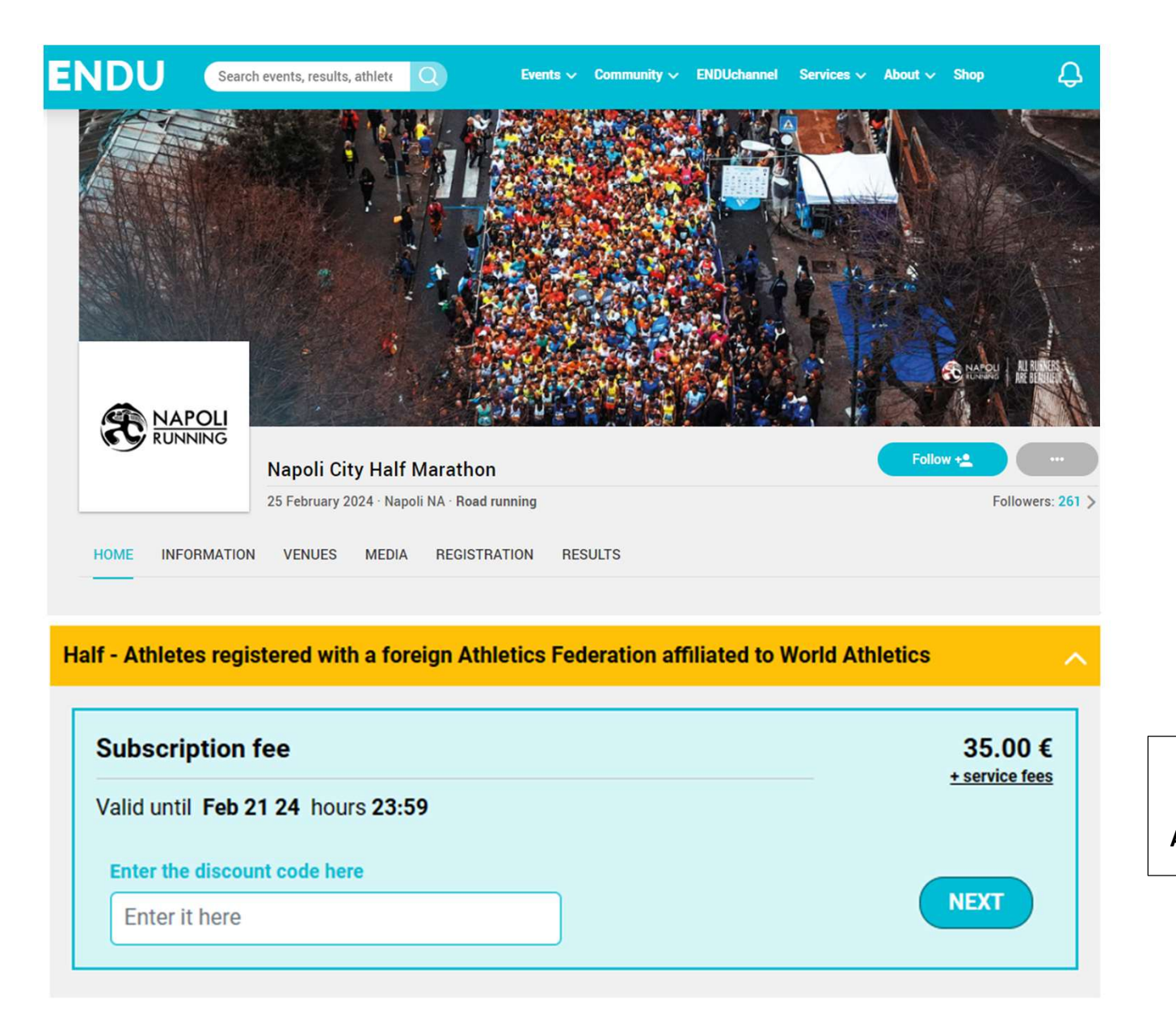

DIGIT THE PROMO CODE IN THE BLANK AND CLICK ON "NEXT"